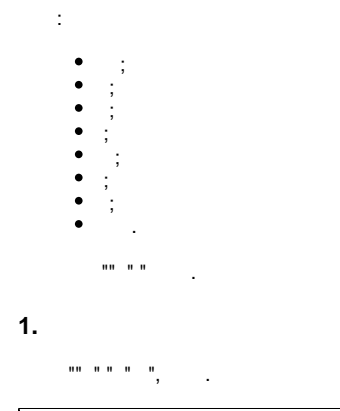

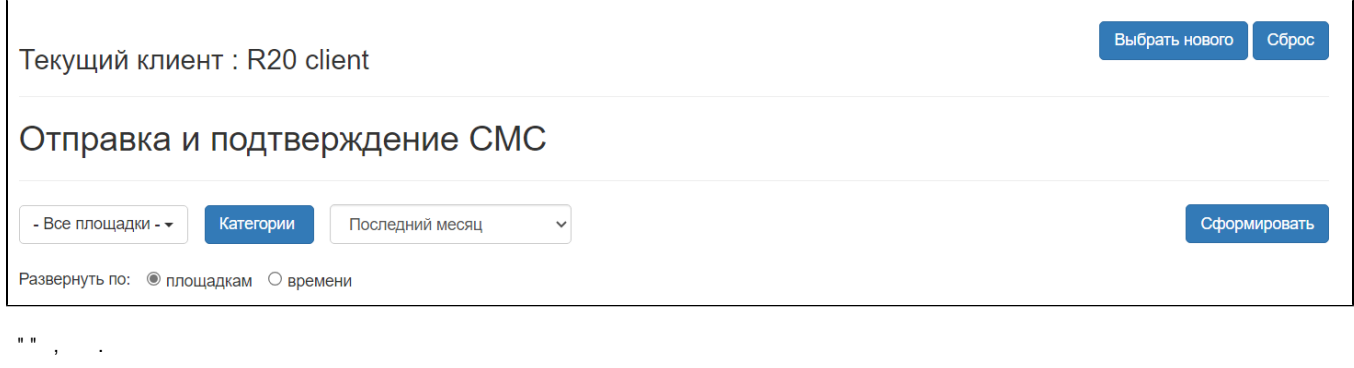

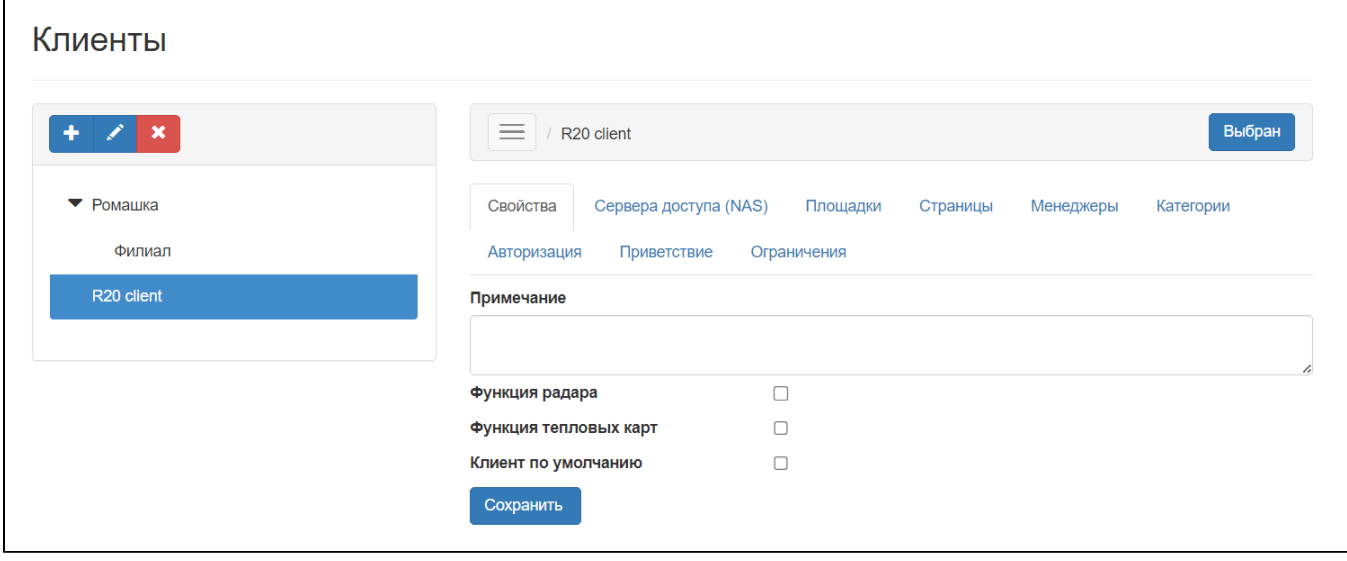

 $\begin{array}{lllllll} \text{un} & & & \\ & \text{in} & & \\ & & \text{in} & & \\ & & & \text{in} & & \\ & & & & \text{in} & & \\ & & & & & \text{in} & & \\ & & & & & & \text{in} & & \\ & & & & & & & \text{in} & & \\ & & & & & & & & \text{in} & & \\ \end{array}$ 

## Текущий клиент: R20 client

Выбрать нового Сброс

## Отправка и подтверждение СМС

Последние 12 месяцев

 $\sim$ 

Категории

- Все площадки -  $\star$ 

Сформировать

Развернуть по: 0 площадкам • времени

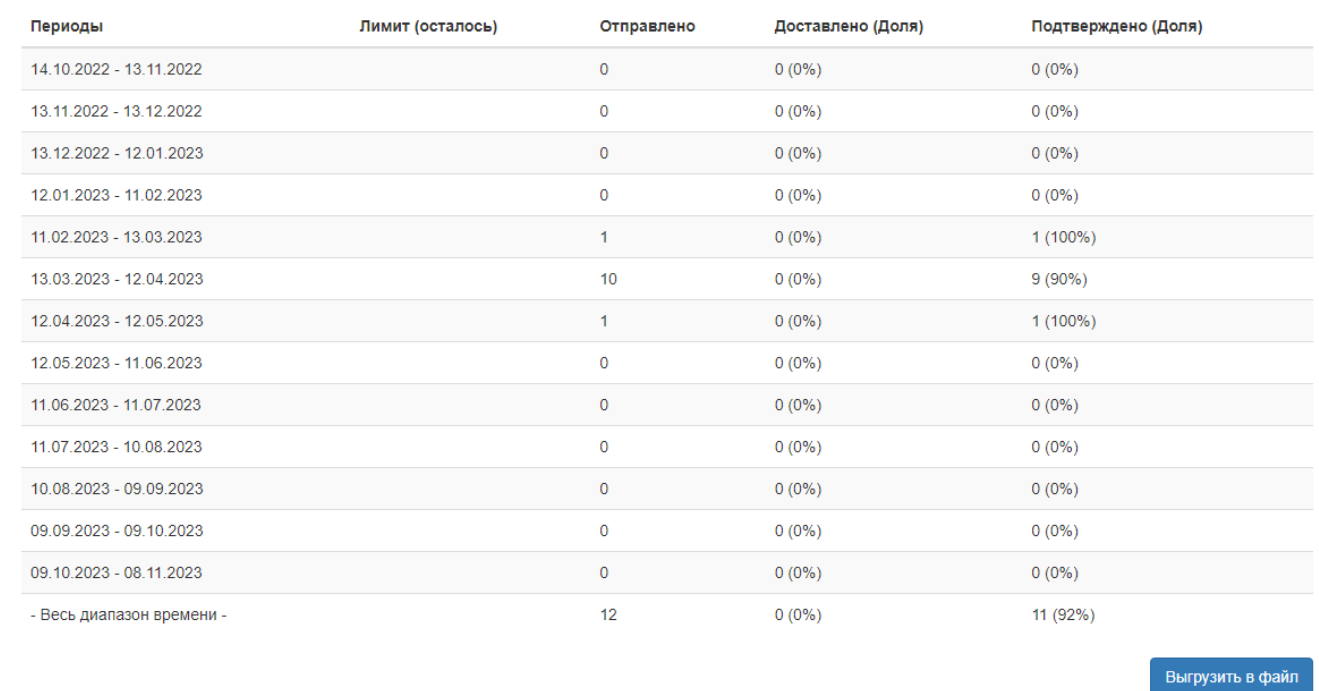

#### CSV. " ". rep\_smsstat.csv, . . **WNAM**

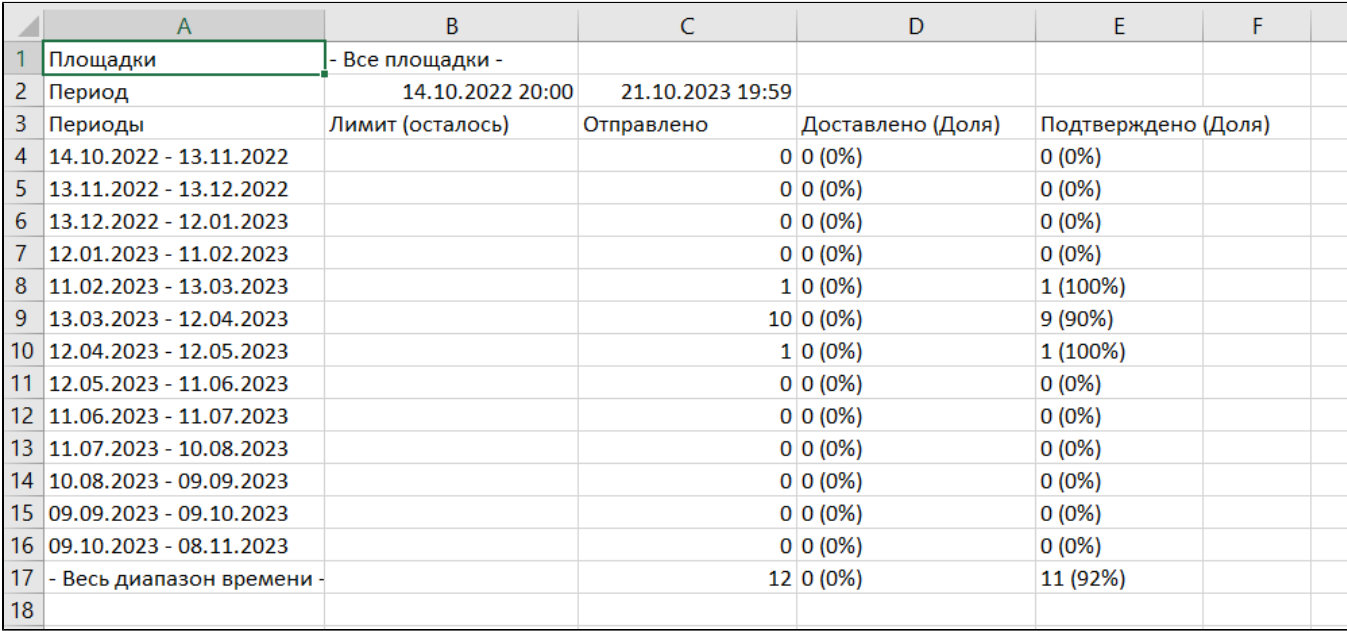

 $\frac{1}{2} \left( \frac{1}{2} \right)$ 

## $\begin{array}{lllllllll} \text{min} & \text{min} & \text{min}$

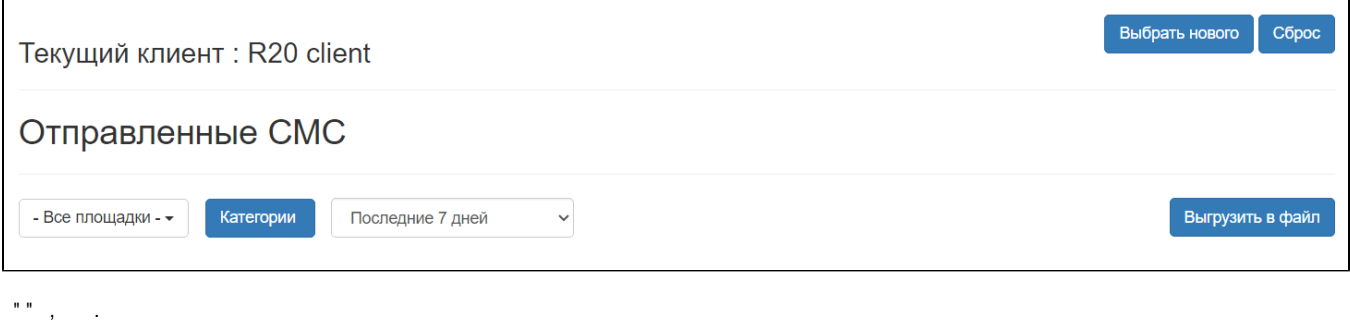

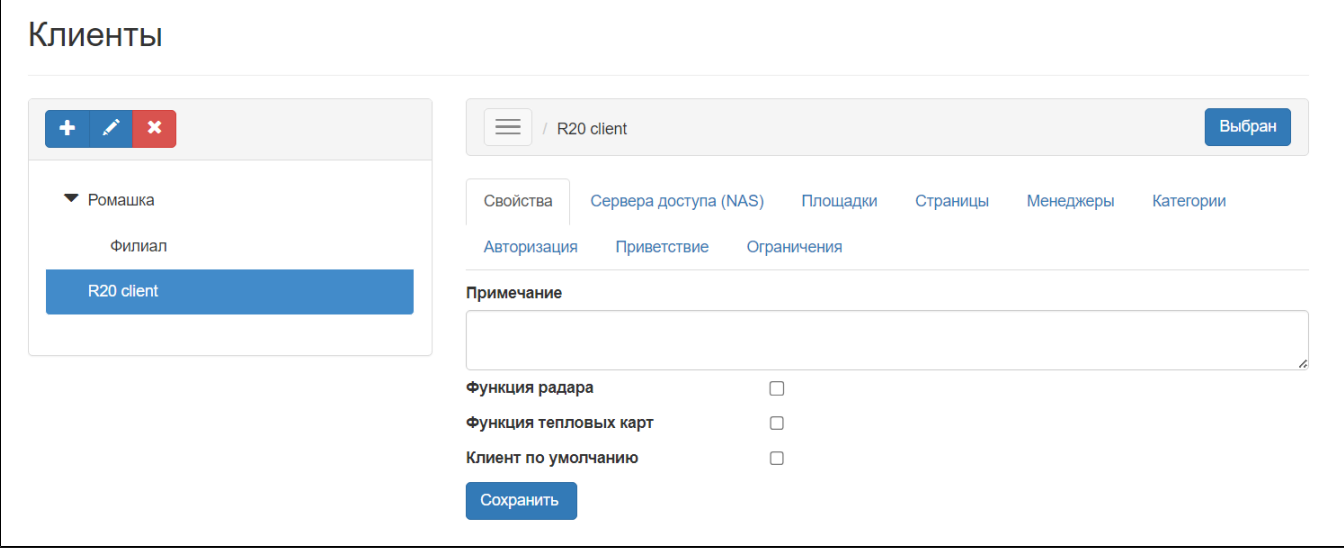

## $\label{eq:3.1} \begin{array}{ll} \text{min} & \\ \text{min} & \\ \$

 $\mathbf{r}$ 

"", , "". rep\_smslist.csv, . .

Период; 14.10.2022 20:00:00; 21.10.2023 19:59:59; Площадка; Все Дата; Номер телефона; Адрес устройства; Код подтверждения; Подтверждение; Задержка доставки; Код доставки; Задержка подтверждения; Направление 01.03.2023 09:26:03;79529286244;6Е:2С:8Г:61:19:3D;2143;Подтвержден;;;5017 2; Отправка 21.03.2023 09:59:45;79033398406;B2:D1:6E:DA:6A:AA;5744;Подтвержден;;;1758 2; Отправка 28.03.2023 14:47:09;79992702104;D4:57:63:EB:8D:D8;4271;Подтвержден;;;1782 7; Отправка 03.04.2023 18:24:46;79388694647;78:31:C1:CB:B0:72;6276;Подтвержден;;;9738 ;Отправка 06.04.2023 11:37:23;79039503794;48:51:С5:6В:28:9Е;8062;Подтвержден;;;5959 3; Отправка 10.04.2023 10:16:48;79221193232;BC:D0:74:EE:26:AA;6198;Подтвержден;;;1965 8; Отправка 10.04.2023 10:28:29;79108528686;F4:D4:88:82:3Е:96;3853;Не подтвержден;;;; Отправка 10.04.2023 10:31:12;79522790047;F8:1А:2В:53:А3:Е2;7686;Подтвержден;;;9295 ;Отправка 10.04.2023 10:32:09;79279133009;50:ED:3C:08:33:E9;5864;Подтвержден;;;1367 7; Отправка 10.04.2023 13:41:24;79312417330;BC:D0:74:13:64:3D;6991;Подтвержден;;;1675 2;Отправка

 $\mathbf{u}$ 

#### 3.

 $( )$ ,

 $-$ , 00:08:22 () - , , . ⊕

 $\begin{array}{cccccccccc} \cdots & \cdots & \cdots & \cdots & \cdots \end{array},$ 

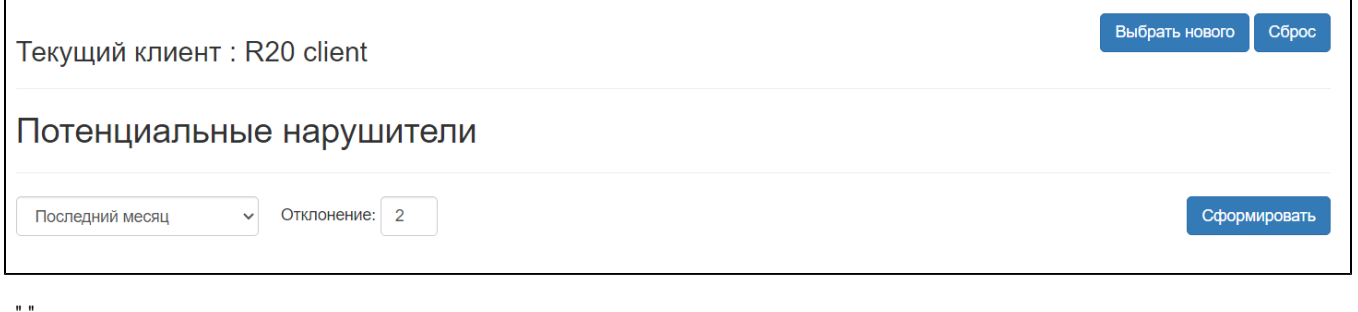

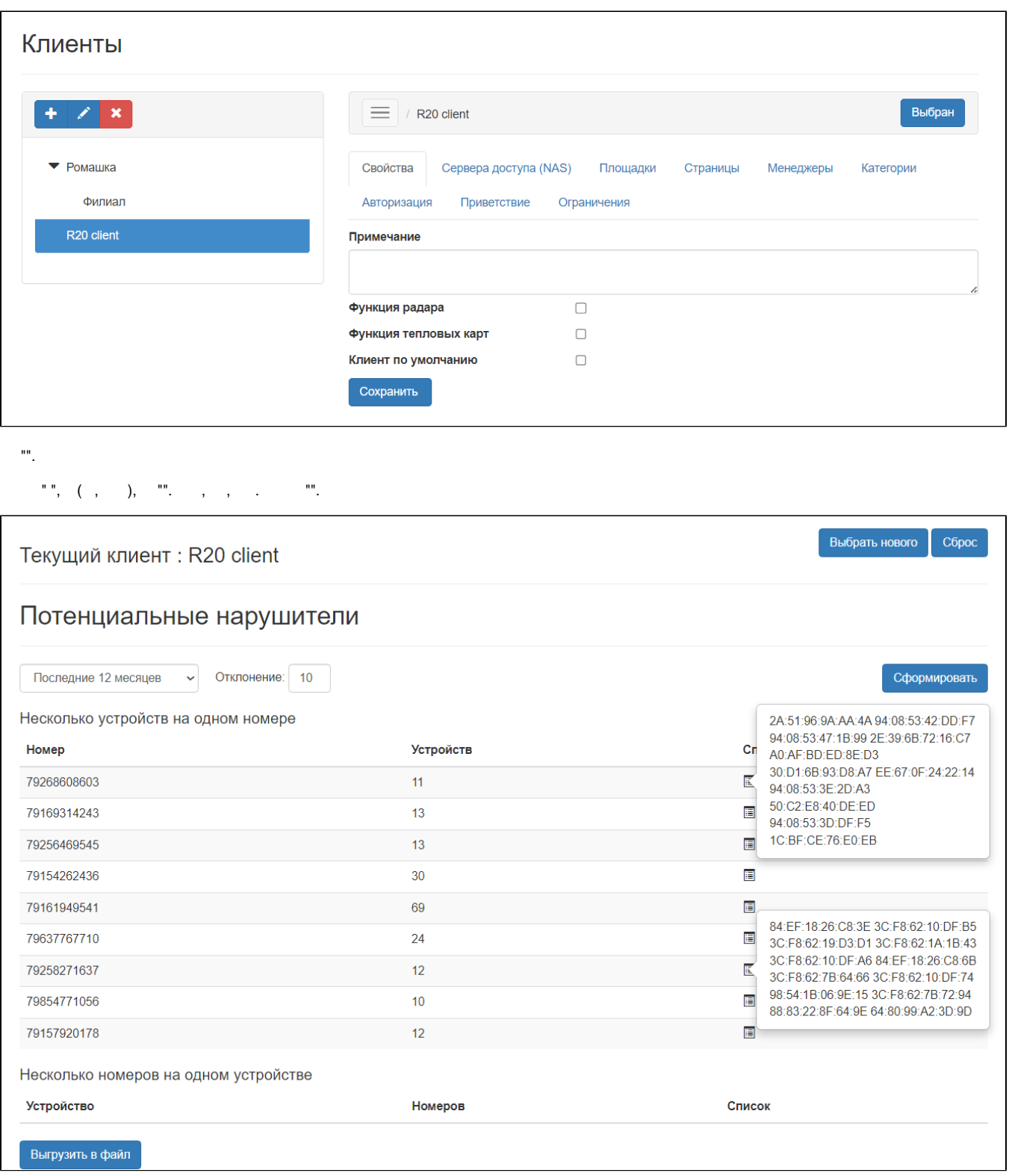

Период; 14.10.2022 20:00:00; 21.10.2023 19:59:59 Номер; Устройств; Список 79268608603;11;2A:51:96:9A:AA:4A 94:08:53:42:DD:F7 94:08:53:47:1B:99 2E:39:6B:72:16:C7 A0:AF:BD:ED:8E:D3 30:D1:6B:93:D8:A7 EE:67:0F:24:22:14 94:08:53:3E:2D:A3 50:C2:E8:40:DE:ED 94:08:53:3D:DF:F5 1C:BF:CE:76:E0:EB 79169314243;13;C8:B2:9B:6D:D3:50 AA:D5:EE:77:EE:D7 50:3E:AA:9B:8E:26 CC:52:AF:5D:27:3A 36:FE:91:EC:7B:A5 24:FD:52:D1:A2:54 92:0F:07:EF:05:CB 60:14:B3:81:2A:BF 4E: 0E: 09: A2: EE: 9F 22: F2: 9F: 8F: AD: E6 64: BC: 58: 41: 1D: 74 F8:89:D2:0E:FA:D9 10:5B:AD:A8:BB:57 79256469545;13;5C:52:84:C0:45:D3 5C:F8:A1:B9:F4:3A C0:B5:D7:72:C0:47 50:C2:E8:5D:4F:15 F4:96:34:AE:58:A3 3C:58:C2:24:CB:BA A0:A3:F0:D2:17:31 3C:6A:A7:19:5C:D0 B4:8C:9D:81:A8:B3 3C:F0:11:BC:DD:29 E4:42:A6:73:17:A2 0C:54:15:3F:47:3D F4:0E:01:15:9B:5C 79154262436;30;CC:F9:E4:E8:3D:9D 3C:58:C2:26:59:B2 50:C2:E8:42:C6:6D 3C:58:C2:28:84:A3 3C:58:C2:24:56:99 3C:58:C2:24:40:96 84:1B:77:80:B7:27 50:C2:E8:40:E6:E9 84:1B:77:85:28:B1 3C:58:C2:27:62:2B 3C:58:C2:29:57:4D 84:1B:77:80:B7:18 84:1B:77:56:6A:03 3C:58:C2:29:C1:51 68:07:15:99:7A:78 80:30:49:07:92:FD 84:1B:77:57:DC:26 84:1B:77:57:44:D2 3C:58:C2:24:50:77 3C:58:C2:24:9D:0C 84:1B:77:58:67:09 B4:8C:9D:68:13:0B 50:C2:E8:42:C8:F9 3C:F0:11:BA:06:62 50:C2:E8:42:C6:37 48:5F:99:58:18:D7 3C:58:C2:25:7D:4E DC:A4:CA:E8:AA:79 84:1B:77:83:3F:F6

4.

manang

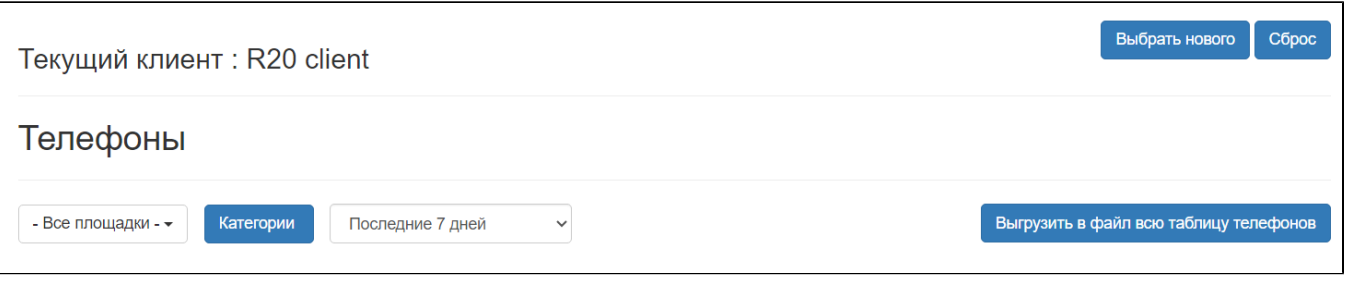

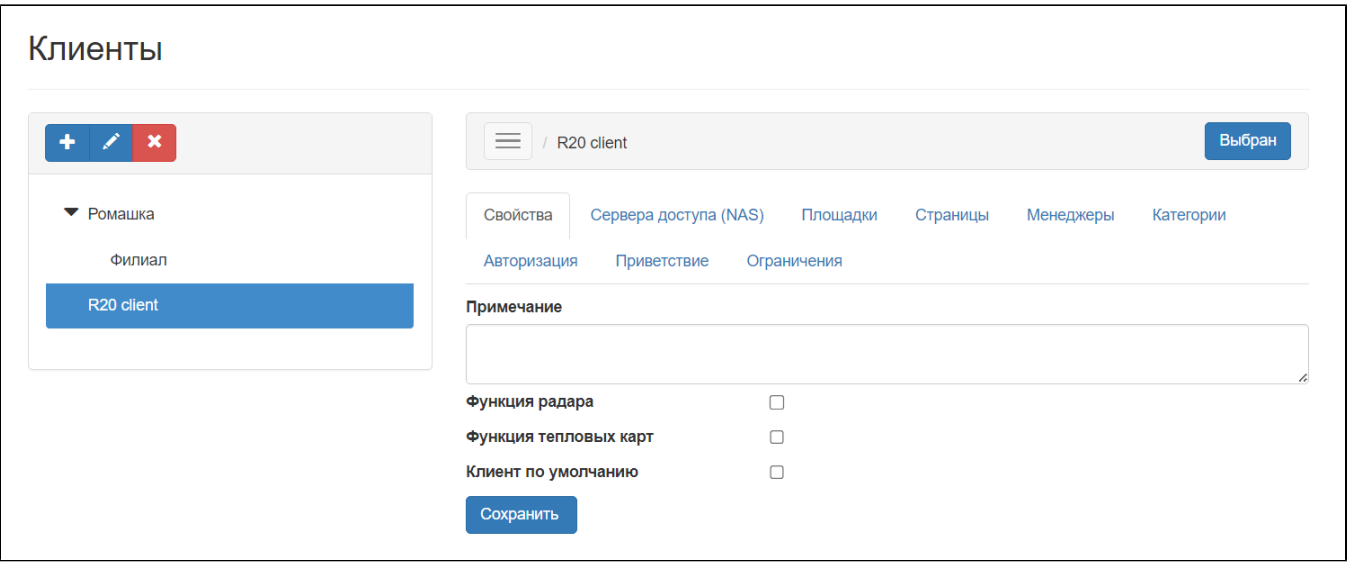

 $\mathbf{m}_{\rm{max}}$  and  $\mathbf{m}_{\rm{max}}$ 

",  $\frac{1}{2}$ , , , " ". rep\_phone.csv, . . .

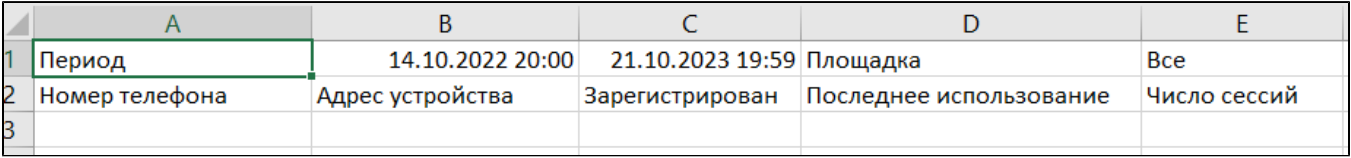

 $\label{eq:1.1} \begin{array}{ll} \text{min} & \mathbb{E}[\mathbf{r}^{\text{max}}_{\text{max}}] \\ \text{min} & \mathbb{E}[\mathbf{r}^{\text{max}}_{\text{max}}] \\ \text{min} & \mathbb{E}[\mathbf{r}^{\text{max}}_{\text{max}}] \end{array}$ 

## $5.$

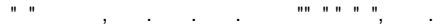

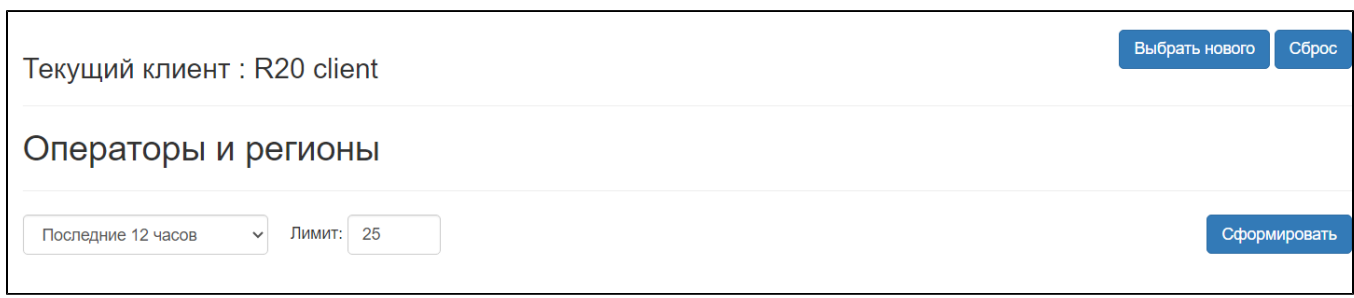

 $\begin{array}{ccccc} 0 & 0 & & & \\ & & \ddots & & & \\ & & & 1 & & \\ & & & & 1 & \\ \end{array}$ 

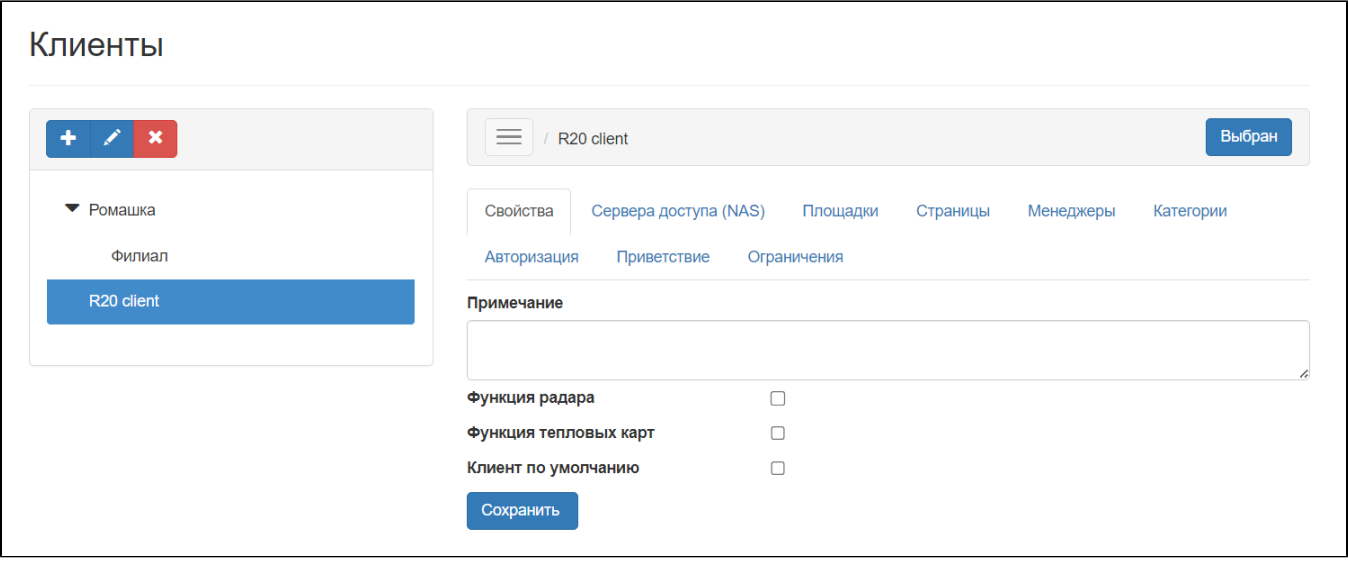

"".

, , (, , , ),  $\frac{mn}{n}$  .  $\frac{mn}{n}$ 

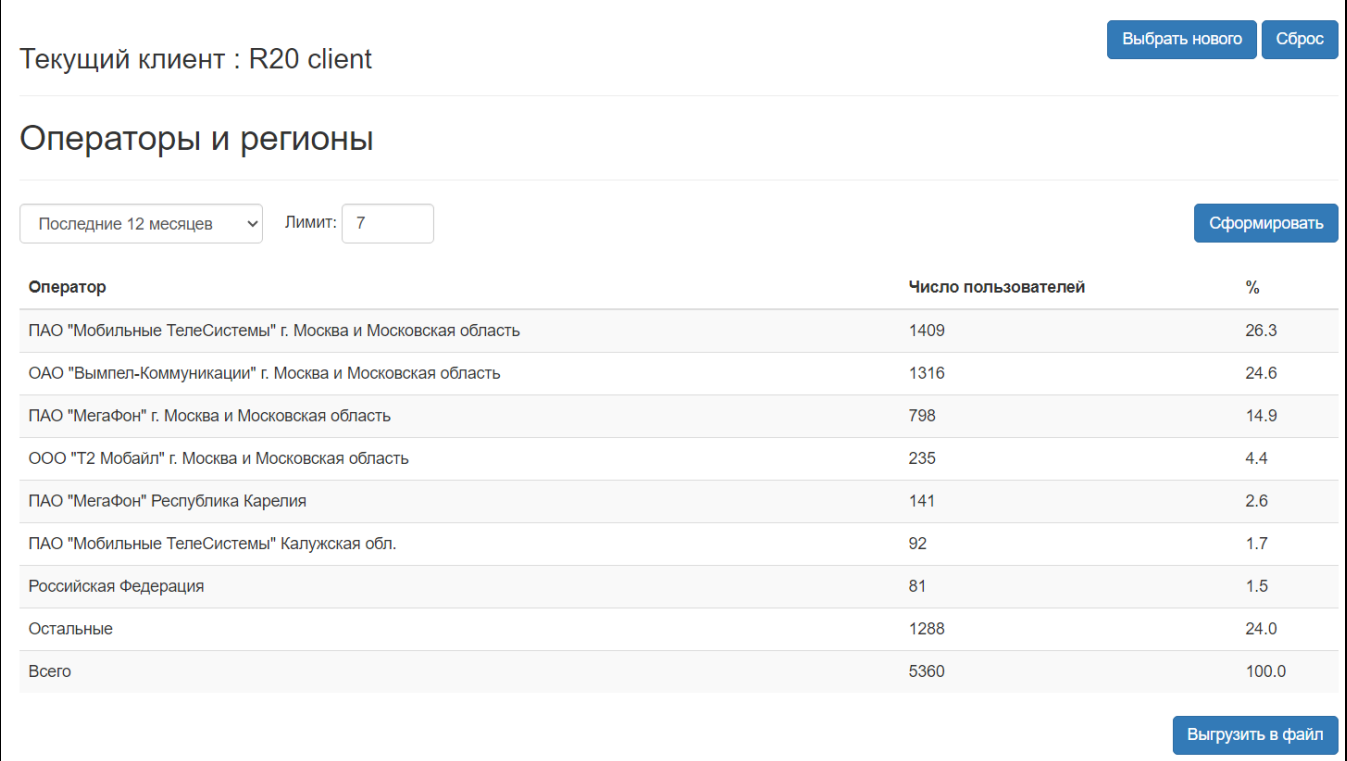

WNAM CSV. " ". **rep\_operator.csv**, . .

Период; 14.10.2022 00:00:00; 21.10.2023 23:59:59 Оператор; Число пользователей; % ПАО "Мобильные ТелеСистемы" г. Москва и Московская область; 1409; 26.3 ОАО "Вымпел-Коммуникации" г. Москва и Московская область; 1316; 24.6 ПАО "Мегафон" г. Москва и Московская область; 798;14.9 ООО "Т2 Мобайл" г. Москва и Московская область; 235; 4.4 ПАО "Мегафон" Республика Карелия; 141; 2.6 ПАО "Мобильные ТелеСистемы" Калужская обл.; 92;1.7 Российская Федерация; 81; 1.5 Остальные; 1288; 24.0 Bcero; 5360; 100.0

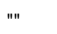

#### 6.

 $\mathbf{m}$  , and  $\mathbf{m}_1$  , and  $\mathbf{m}_2$ 

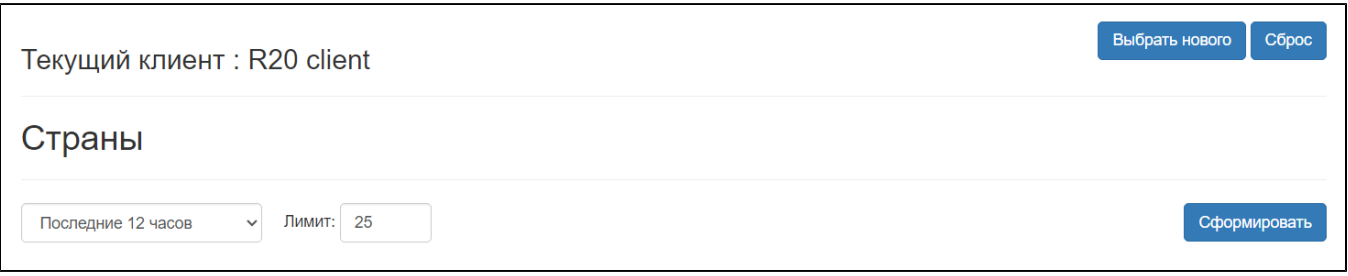

 $\mathbf{u}(\mathbf{u}) = \mathbf{u}(\mathbf{u})$  .

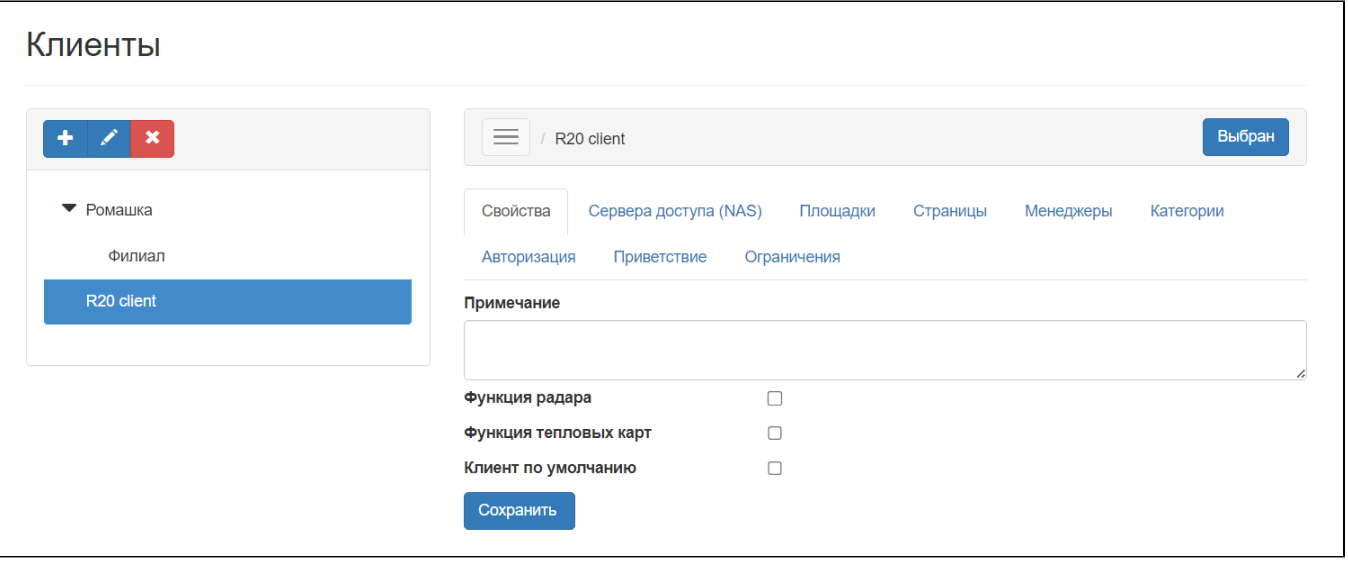

 $\mathbf{m}_{\perp}$ 

 $\quad \ \ ,\quad \ \ ,\quad \ \ (\text{,}\quad \ \ ),\qquad \ \ \, \overset{\text{def}}{\text{lim}}\qquad \qquad \qquad \qquad \ \ \, \overset{\text{def}}{\text{lim}}\qquad \qquad \ \ \, \text{lim}$ 

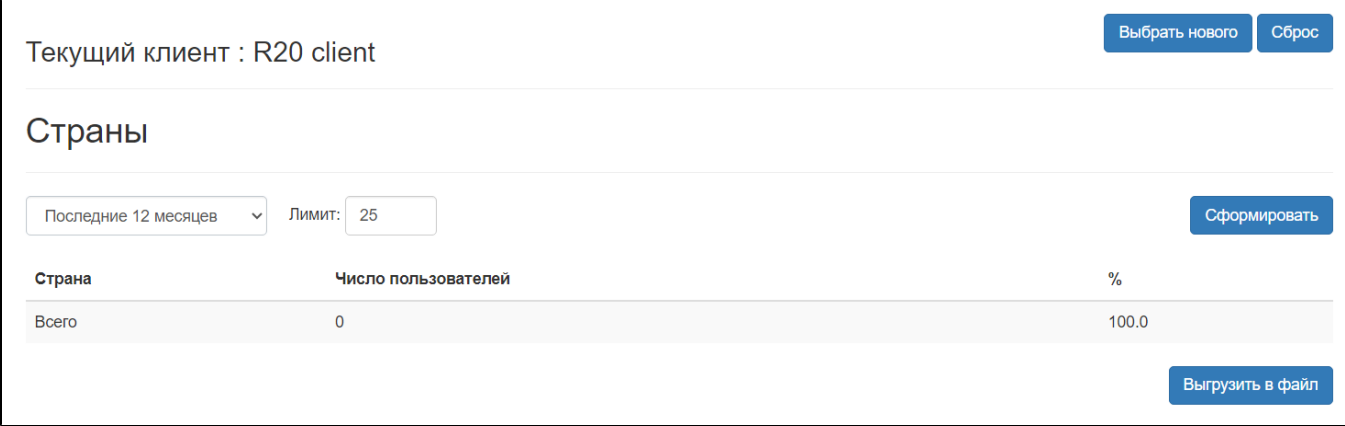

## WNAM CSV. " ". **rep\_country.csv**, .

 $\label{eq:1} \begin{array}{ll} \mathfrak{m} & \mathbb{I} \\ \mathfrak{m} & \mathbb{I} \end{array}$ 

# **7.**

"" " " " ", .

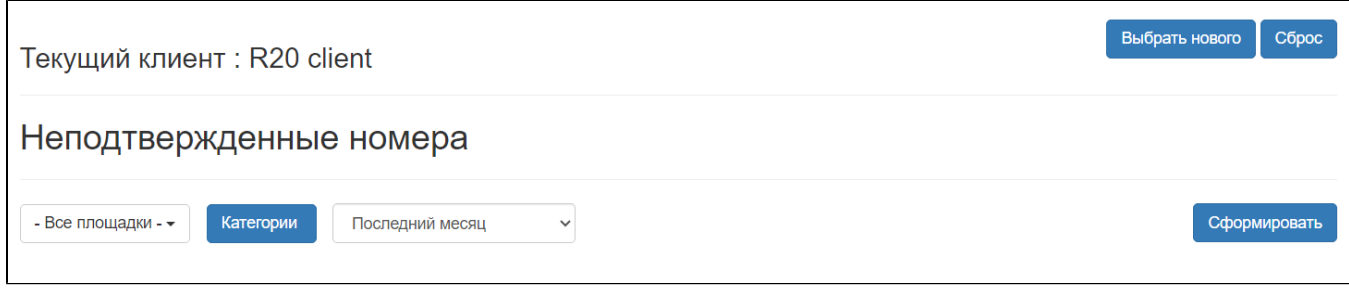

## $\begin{array}{lllllll} \textbf{u} & \textbf{u} & \textbf{v} & \textbf{v} \\ \textbf{v} & \textbf{v} & \textbf{v} & \textbf{v} \\ \end{array}$

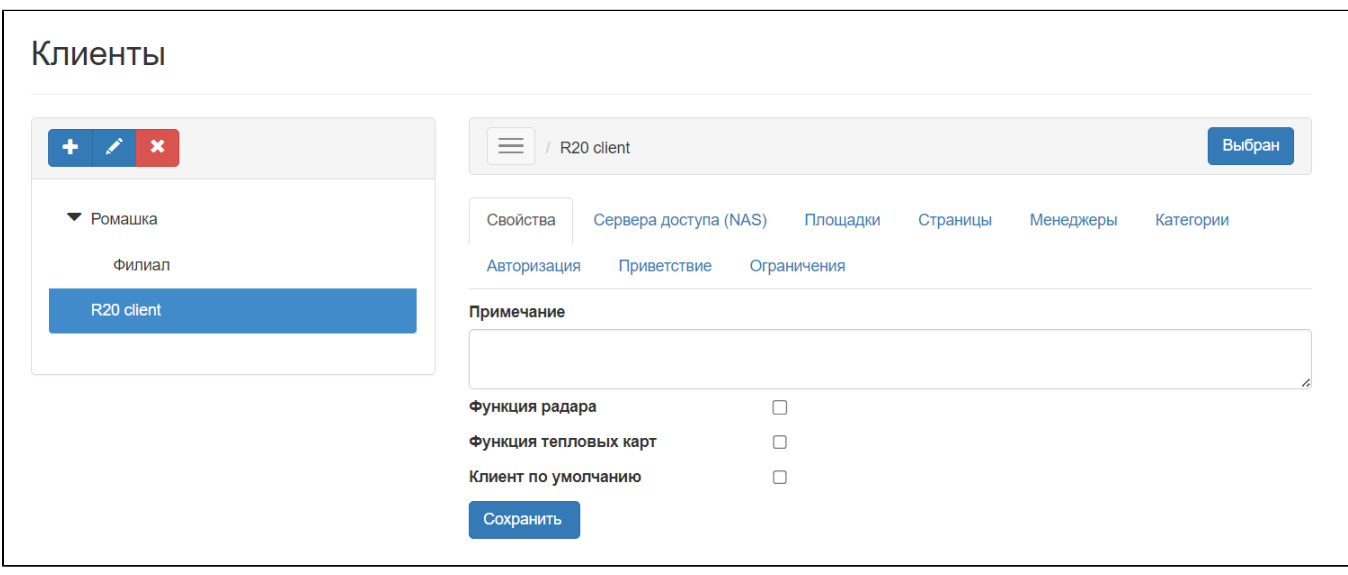

"".

" ", , , /, "". .

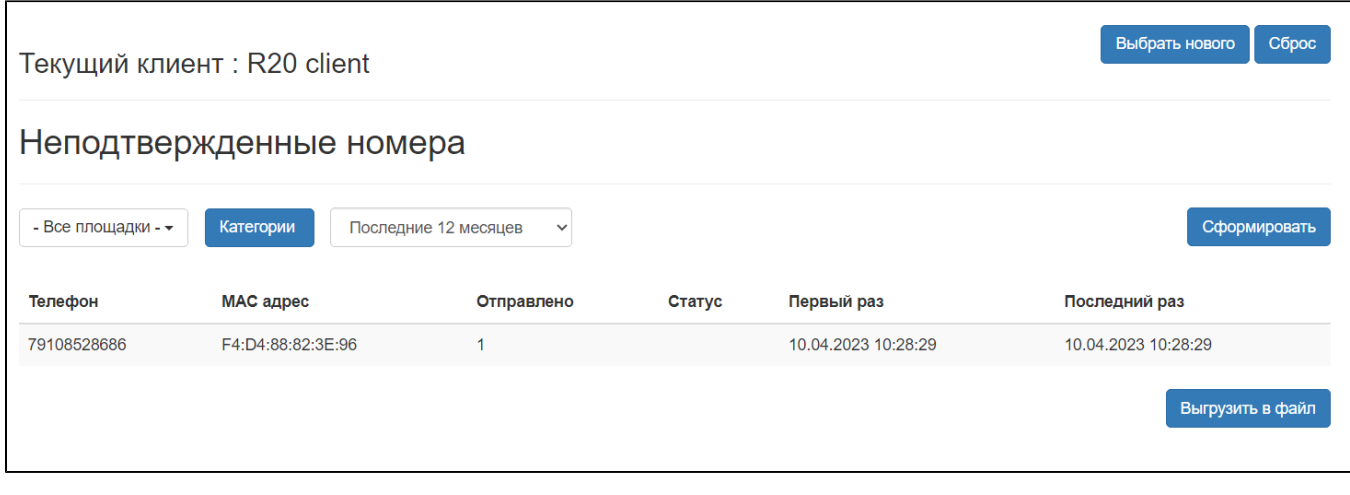

WNAM CSV. " ". rep\_failedphone.csv, . .

```
Площадки; - Все площадки -
Период; 14.10.2022 21:00:00; 21.10.2023 20:59:59
Телефон; МАС адрес; Отправлено; Статус; Первый раз; Последний раз
79108528686; F4: D4: 88: 82: 3E: 96; 1; ; 10.04.2023
10:28:29;10.04.2023 10:28:29
```
"" .

#### **8.**

 $\begin{array}{ccccc} \cdots & \cdots & \cdots & \cdots \end{array}$ 

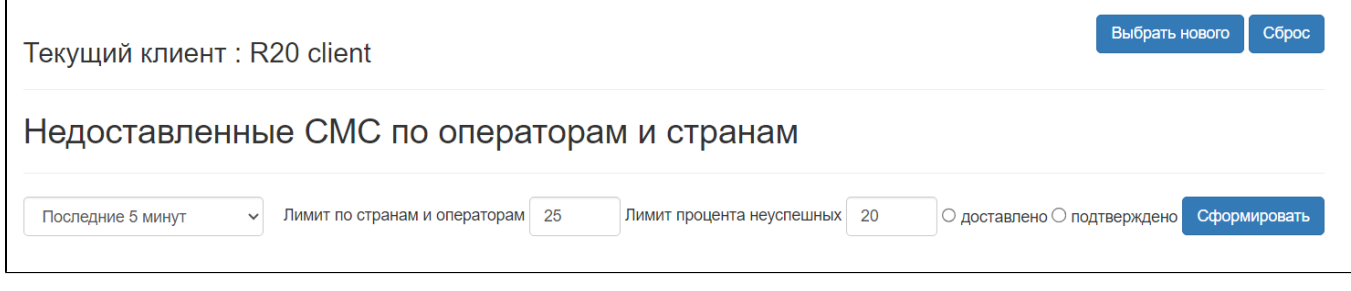

" " , .

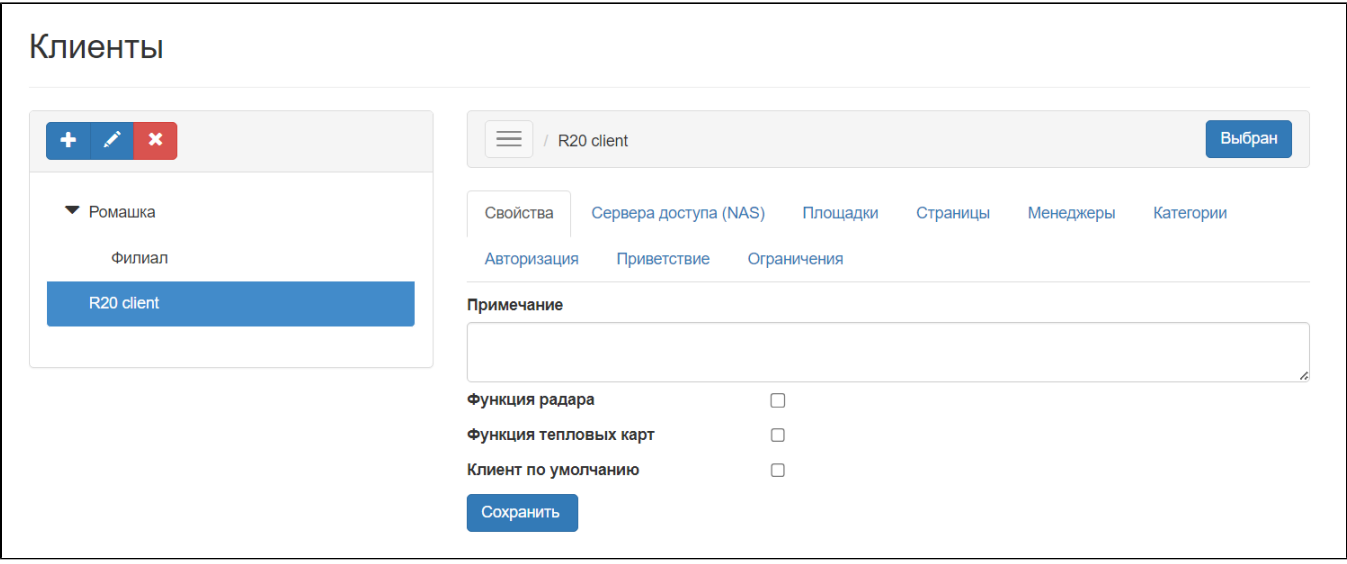

 $\label{eq:1.1} \begin{array}{ll} \text{min} & \\ \text{min} & \\ \$ 

 $\frac{1}{2}$ ,  $\frac{1}{2}$ ,  $\frac{1}{2}$ ,

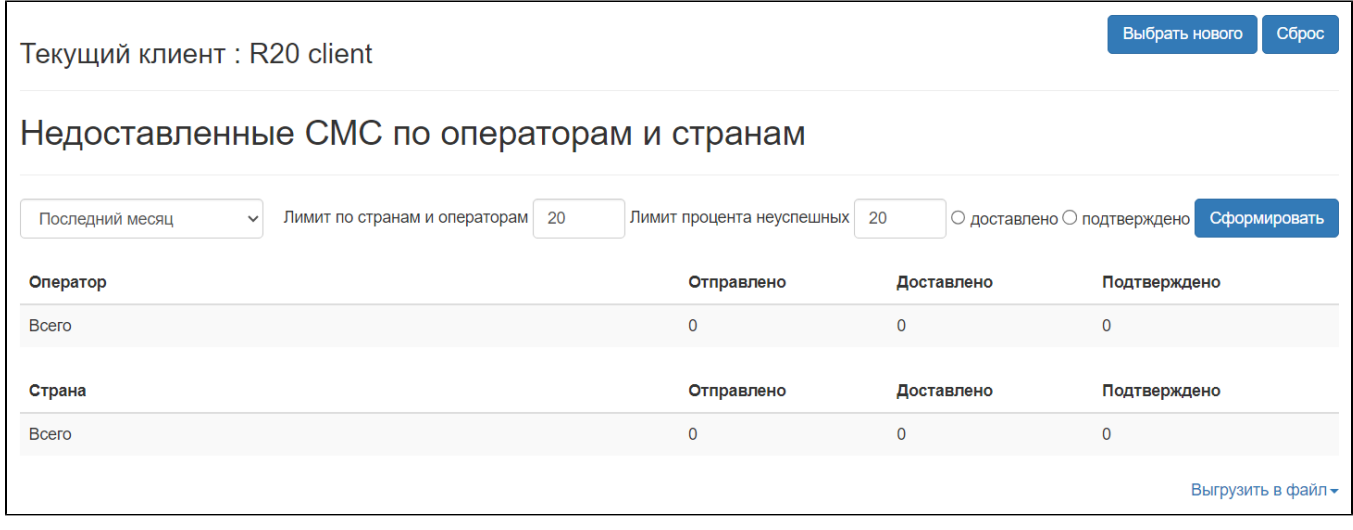

WNAM CSV, Excel, PDF. " " . rep\_asession\_undeliveredsms.pdf (PDF), .

 $\mathbf{m} = \mathbf{v}_1$  .